# The **eso-pic** package<sup>\*</sup>

Rolf Niepraschk Rolf.Niepraschk@ptb.de

### Abstract

This package makes it easy to add some picture commands to every page.

## 1 Introduction

This package is an extension to Martin Schröder's everyshi package. Using everyshi's \EveryShipout command eso-pic adds one or more userdefined picture commands to L<sup>AT</sup>FX's shipout routine.

## 2 Usage

See also the example LAT<sub>EX</sub> documents eso-ex?.tex.

### 2.1 Basic commands for adding PT<sub>E</sub>X stuff to the page background

\AddToShipoutPicture All the picture commands which are parameters of an \AddToShipoutPicture command will be added to the internal macro \ESO@HookI. This macro is part of a zero-length picture environment with basepoint at the lower left corner of the page (default) or at the upper left corner (package option "texcoord"). The picture environment will be shipped out at every new page.

\ClearShipoutPicture A call of \ClearShipoutPicture clears the contents of \ESO@HookI.

\AddToShipoutPicture\* \AddToShipoutPicture\* works like \AddToShipoutPicture but only for the current page. It used the internal macro \ESO@HookII which contents will be removed automatically.

\LenToUnit Allows a length as parameter to a picture command.

\gridSetup \gridSetup[ $\{gridunitname\}$ ]{ $\{gridunit\}$ }{ $\{labelfactor\}$ }{ $\{griddelta\}$  $\{\langle gridDelta\rangle\}\{\langle gap\rangle\}.$  For details see the implementation section.

\AtPageUpperLeft Helper macros for easier positioning on the page.

\AtPageLowerLeft \AtPageCenter

\AtTextUpperLeft \AtTextLowerLeft \AtTextCenter

<sup>∗</sup>This document corresponds to eso-pic v1.1d, dated 2006/07/14.

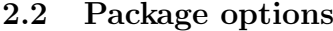

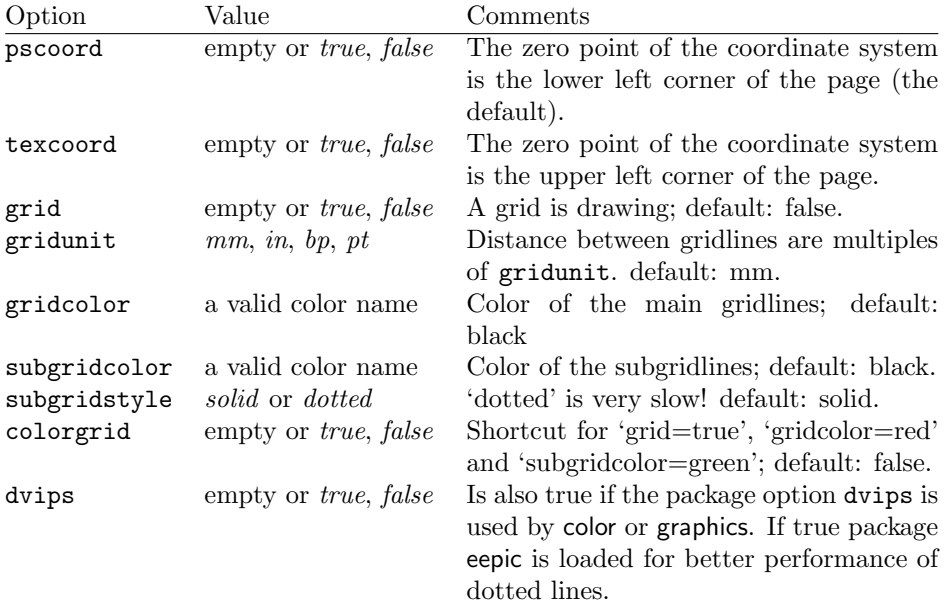

# 3 Implementation

### 3.1 The main functionality

```
1 \RequirePackage{everyshi}
```

```
\LenToUnit
                  2 \providecommand*\LenToUnit[1]{#1\@gobble}
\AtPageUpperLeft
                  3 \newcommand\AtPageUpperLeft[1]{%
                  4 \put(0,\LenToUnit{\ESO@yoffsetI}){#1}%
                  5 }
\AtPageLowerLeft
                  6 \newcommand\AtPageLowerLeft[1]{\AtPageUpperLeft{%
                  7 \put(0,\LenToUnit{-\paperheight}){#1}}}
  \AtPageCenter
                  8 \newcommand\AtPageCenter[1]{\AtPageUpperLeft{%
                  9 \put(\LenToUnit{.5\paperwidth},\LenToUnit{-.5\paperheight}){#1}}%
                 10 }
\AtTextUpperLeft
                 11 \newcommand\AtTextUpperLeft[1]{%
                 12 \begingroup
                 13 \setlength\@tempdima{1in}%
                 14 \ifodd\c@page%
                 15 \advance\@tempdima\oddsidemargin%
```
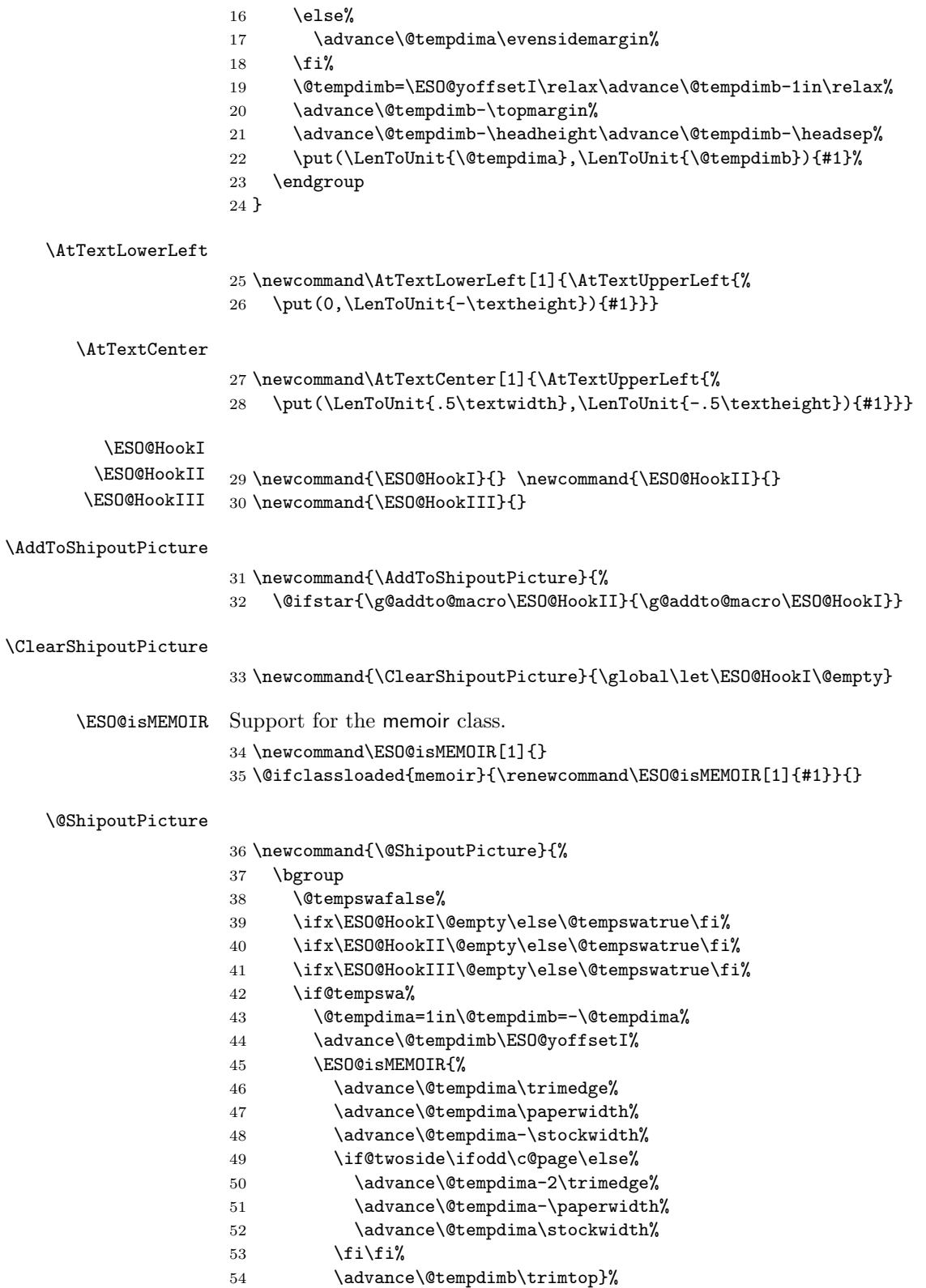

```
55 \unitlength=\p@%
56 \global\setbox\@cclv\vbox{%
57 \vbox{\let\protect\relax
58 \pictur@(0,0)(\strip@pt\@tempdima,\strip@pt\@tempdimb)%
59 \ESO@HookIII\ESO@HookI\ESO@HookII%
60 \global\let\ESO@HookII\@empty%
61 \endpicture}%
62 \nointerlineskip%
63 \rightarrow \boxtimes\@cclv }%
64 \fi
65 \egroup
66 }
```
\EveryShipout{\@ShipoutPicture}

### 3.2 The background grid

```
68 \RequirePackage{keyval}
```

```
Initialising some macros
69 \newif\ifESO@dvips\ESO@dvipsfalse \newif\ifESO@grid\ESO@gridfalse
70 \newif\ifESO@texcoord\ESO@texcoordfalse
71 \newcommand*\ESO@gridunitname{}
72 \newcommand*\ESO@gridunit{}
73 \newcommand*\ESO@labelfactor{}
74 \newcommand*\ESO@griddelta{}\newcommand*\ESO@griddeltaY{}
75 \newcommand*\ESO@gridDelta{}\newcommand*\ESO@gridDeltaY{}
76 \newcommand*\ESO@gridcolor{}
77 \newcommand*\ESO@subgridcolor{}
78 \newcommand*\ESO@subgridstyle{dotted}% ???
79 \newcommand*\ESO@gap{}
80 \newcommand*\ESO@yoffsetI{}\newcommand*\ESO@yoffsetII{}
81 \newcommand*\ESO@gridlines{\thinlines}
82 \newcommand*\ESO@subgridlines{\thinlines}
83 \newcommand*\ESO@hline[1]{\ESO@subgridlines\line(1,0){#1}}
84 \newcommand*\ESO@vline[1]{\ESO@subgridlines\line(0,1){#1}}
85 \newcommand*\ESO@Hline[1]{\ESO@gridlines\line(1,0){#1}}
86 \newcommand*\ESO@Vline[1]{\ESO@gridlines\line(0,1){#1}}
87 \newcommand\ESO@fcolorbox[4][]{\fbox{#4}}
88 \newcommand\ESO@color[1]{}
89 \newcommand\ESO@colorbox[3][]{%
90 \begingroup
91 \fboxrule=\z@\fbox{#3}%
92 \endgroup
93 }
94 \newcommand\gridSetup[6][]{%
```
#### \gridSetup

```
95 \edef\ESO@gridunitname{#1}\edef\ESO@gridunit{#2}
```

```
96 \edef\ESO@labelfactor{#3}\edef\ESO@griddelta{#4}
```

```
97 \edef\ESO@gridDelta{#5}\edef\ESO@gap{#6}}
```

```
All the key-value options
```

```
98 \define@key{ESO}{texcoord}[true]{\csname ESO@texcoord#1\endcsname}
99 \define@key{ESO}{pscoord}[true]{\csname @tempswa#1\endcsname
```

```
100 \if@tempswa\ESO@texcoordfalse\else\ESO@texcoordtrue\fi}
                     101 \define@key{ESO}{dvips}[true]{\csname ESO@dvips#1\endcsname}
                     102 \define@key{ESO}{grid}[true]{\csname ESO@grid#1\endcsname
                      103 \setkeys{ESO}{gridcolor=black,subgridcolor=black}}
                     104 \define@key{ESO}{colorgrid}[true]{\csname ESO@grid#1\endcsname
                      105 \setkeys{ESO}{gridcolor=red, subgridcolor=green}}
                      106 \define@key{ESO}{gridcolor}{\def\ESO@gridcolor{#1}}
                      107 \define@key{ESO}{subgridcolor}{\def\ESO@subgridcolor{#1}}
                      108 \define@key{ESO}{subgridstyle}{\def\ESO@subgridstyle{#1}}%
                      109 \define@key{ESO}{gridunit}{%
                     110 \def\@tempa{#1}
                     111 \def\@tempb{bp}
                     112 \ifx\@tempa\@tempb
                     113 \gridSetup[\@tempa]{1bp}{1}{10}{50}{2}
                     114 \else
                      115 \def\@tempb{pt}
                     116 \ifx\@tempa\@tempb
                     117 \gridSetup[\@tempa]{\p@}{1}{10}{50}{2}
                     118 \else
                     119 \def\@tempb{in}
                     120 \ifx\@tempa\@tempb
                     121 \gridSetup[\@tempa]{.1in}{.1}{2}{10}{.5}
                     122 \qquad \text{leles}123 \gridSetup[mm]{1mm}{1}{5}{20}{1}
                     124 \fi
                     125 \fi
                     126 \fi
                     127 }
                     128 \setkeys{ESO}{subgridstyle=solid,pscoord=true,gridunit=mm}
\ProcessOptionsWithKV This macro can process package options using 'key=value' syntax.
                     129 \def\ProcessOptionsWithKV#1{%
                     130 \let\@tempc\@empty
                     131 \@for\CurrentOption:=\@classoptionslist\do{%
                     132 \@ifundefined{KV@#1@\CurrentOption}%
                     133 {}{\edef\@tempc{\@tempc,\CurrentOption,}}}%
                     134 \edef\@tempc{%
                      135 \noexpand\setkeys{#1}{\@tempc\@ptionlist{\@currname.\@currext}}}%
                     136 \@tempc
                     137 \AtEndOfPackage{\let\@unprocessedoptions\relax}}%
                     138 \ProcessOptionsWithKV{ESO}%
             \ESO@div Divides length #1 by #2 \times \ESO@gridunit and adds one. Result is in \@t{e}139 \newcommand\ESO@div[2]{%
                      140 \@tempdima=#1\relax\@tempdimb=\ESO@gridunit\relax
                      141 \@tempdimb=#2\@tempdimb\divide\@tempdima by \@tempdimb%
                     142 \@tempcnta\@tempdima\advance\@tempcnta\@ne}
                     143 \AtBeginDocument{%
                     144 \IfFileExists{color.sty}
                     145 {%
                     146 \RequirePackage{color}
```
\let\ESO@color=\color\let\ESO@colorbox=\colorbox

```
148 \let\ESO@fcolorbox=\fcolorbox
149 }{}
150 \ESO@dvipsfalse
151 \@ifundefined{Gin@driver}{}%
152 \frac{\text{Y}}{\text{V}}153 \ifx\Gin@driver\@empty\else%
154 \filename@parse{\Gin@driver}\def\reserved@a{dvips}%
155 \ifx\filename@base\reserved@a\ESO@dvipstrue\fi%
156 \fi
157 }%
158 \ifESO@dvips\def\@tempb{eepic}\else\def\@tempb{epic}\fi
159 \def\@tempa{dotted}%\def\ESO@gap{\LenToUnit{6\@wholewidth}}%
160 \ifx\@tempa\ESO@subgridstyle
161 \IfFileExists{\@tempb.sty}%
162 \{%
163 \RequirePackage{\@tempb}
164 \renewcommand*\ESO@hline[1]{\ESO@subgridlines\dottedline{\ESO@gap}%
165 (0,0)(##1,0)}
166 \renewcommand*\ESO@vline[1]{\ESO@subgridlines\dottedline{\ESO@gap}%
167 (0,0)(0,##1)}
168 }{}
169 \else
170 \ifx\ESO@gridcolor\ESO@subgridcolor%
171 \renewcommand*\ESO@gridlines{\thicklines}
172 \fi
173 \fi
174 }
175 \ifESO@texcoord
176 \def\ESO@yoffsetI{\z@}\def\ESO@yoffsetII{-\paperheight}
177 \edef\ESO@griddeltaY{-\ESO@griddelta}\edef\ESO@gridDeltaY{-\ESO@gridDelta}
178 \else
179 \def\ESO@yoffsetI{\paperheight}\def\ESO@yoffsetII{\z@}
180 \edef\ESO@griddeltaY{\ESO@griddelta}\edef\ESO@gridDeltaY{\ESO@gridDelta}
181 \fi
182 \newcommand\ESO@gridpicture{%
183 \begingroup
184 \setlength\unitlength{\ESO@gridunit}%
185 \ESO@color{\ESO@subgridcolor}%
— horizontal subgrid lines —
186 \ESO@div{\paperheight}{\ESO@griddelta}%
187 \multiput(0.0)(0,\ESO@griddeltaY){\@tempcnta}%
188 {\ESO@hline{\LenToUnit{\paperwidth}}}%
  — vertical subgrid lines —
189 \ESO@div{\paperwidth}{\ESO@griddelta}%
190 \multiput(0,\LenToUnit{\ESO@yoffsetII})(\ESO@griddelta,0){\@tempcnta}%
191 {\ESO@vline{\LenToUnit{\paperheight}}}%
192 \ESO@color{\ESO@gridcolor}%
  — horizontal grid lines —
193 \ESO@div{\paperheight}{\ESO@gridDelta}%
194 \multiput(0,0)(0,\ESO@gridDeltaY){\@tempcnta}%
195 {\ESO@Hline{\LenToUnit{\paperwidth}}}%
```
\ESO@gridpicture

```
6
```

```
— vertical grid lines —
196 \ESO@div{\paperwidth}{\ESO@gridDelta}%
197 \multiput(0,\LenToUnit{\ESO@yoffsetII})(\ESO@gridDelta,0){\@tempcnta}%
198 {\ESO@Vline{\LenToUnit{\paperheight}}}%
— horizontal numbers —
199 \fontsize{10}{12}\normalfont%
200 \ESO@div{\paperwidth}{\ESO@gridDelta}%
201 \multiput(0,\ESO@gridDeltaY)(\ESO@gridDelta,0){\@tempcnta}{%
202 \@tempcntb=\@tempcnta\advance\@tempcntb-\@multicnt%
203 \ifnum\@tempcntb>1\relax
204 \multiply\@tempcntb by \ESO@gridDelta\relax%
205 \@tempdima=\@tempcntb sp\@tempdima=\ESO@labelfactor\@tempdima%
206 \@tempcntb=\@tempdima%
207 \makebox(0,0)[c]{\ESO@colorbox{white}{\the\@tempcntb}}%
208 \fi}%
 — vertical numbers —
209 \ifx\ESO@gridunitname\@empty\def\@tempa{0}\else\def\@tempa{1}\fi%
210 \ESO@div{\paperheight}{\ESO@gridDelta}%
211 \multiput(\ESO@gridDelta,0)(0,\ESO@gridDeltaY){\@tempcnta}{%
212 \@tempcntb=\@tempcnta\advance\@tempcntb-\@multicnt%
213 \ifnum\@tempcntb>\@tempa\relax
214 \multiply\@tempcntb by \ESO@gridDelta\relax%
215 \@tempdima=\@tempcntb sp\@tempdima=\ESO@labelfactor\@tempdima%
216 \@tempcntb=\@tempdima%
217 \makebox(0,0)[c]{\ESO@colorbox{white}{\the\@tempcntb}}%
218 \overline{18}219 }%
 — the unit label —
220 \ifx\ESO@gridunitname\@empty\else%
221 \thicklines\fboxrule=\@wholewidth%
222 \put(\ESO@gridDelta,\ESO@gridDeltaY){\makebox(0,0)[c]{%
223 \ESO@fcolorbox{\ESO@gridcolor}{white}{%
224 \textbf{\ESO@gridunitname}}}}%
225 \fi
226 \normalcolor%
227 \endgroup
228 }
```
Add the grid to the shipout picture (\ESO@HookIII is independed from the user commands \AddToShipoutPicture and \AddToShipoutPicture\*). 229 \ifESO@grid\g@addto@macro\ESO@HookIII{\ESO@gridpicture}\fi

## Change History

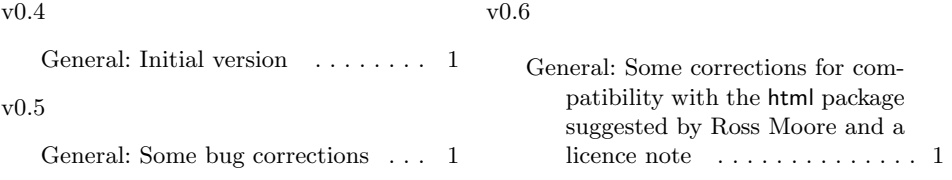

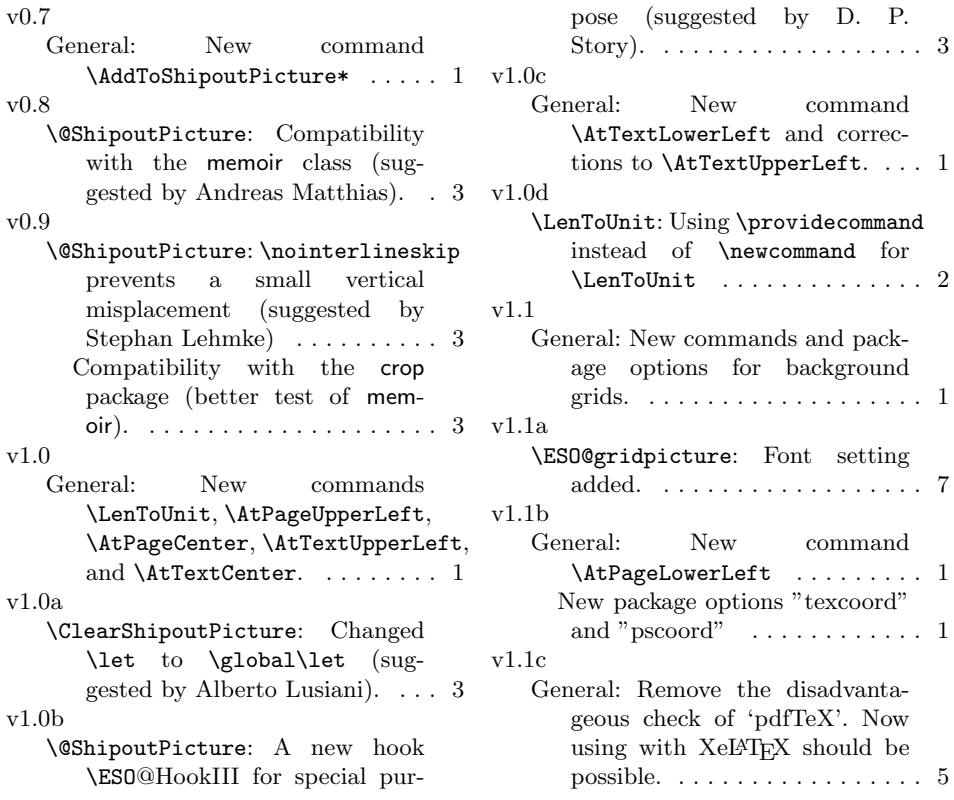

# Index

Numbers written in italic refer to the page where the corresponding entry is described; numbers underlined refer to the code line of the definition; numbers in roman refer to the code lines where the entry is used.

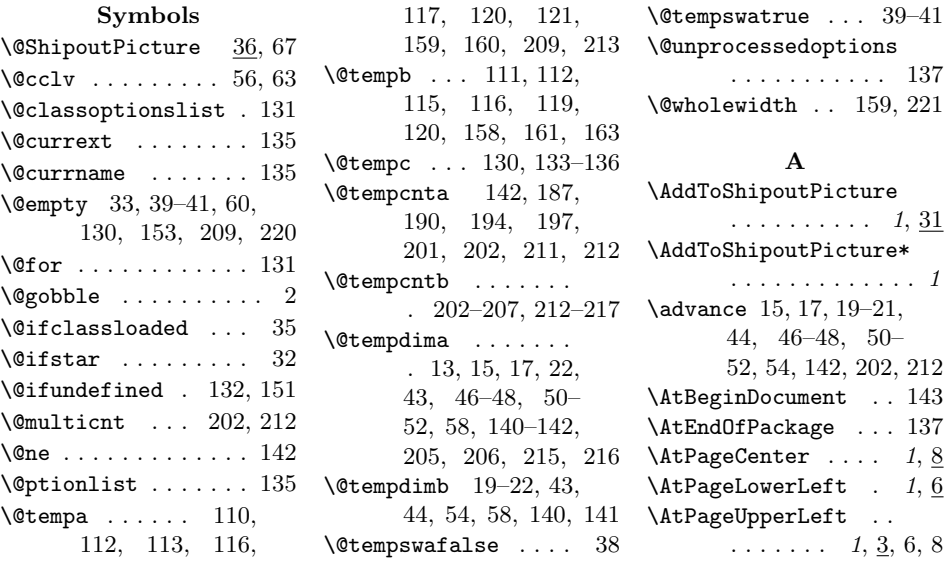

\AtTextCenter .... 1, 27 \AtTextLowerLeft . 1, 25 \AtTextUpperLeft . .  $\ldots$  .  $1, \underline{11}, 25, 27$ 

#### B

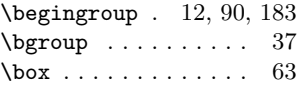

#### C

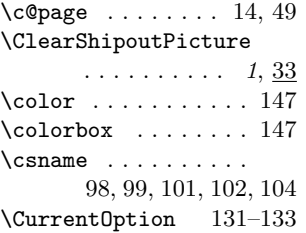

#### D

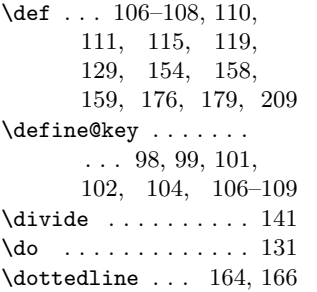

#### E

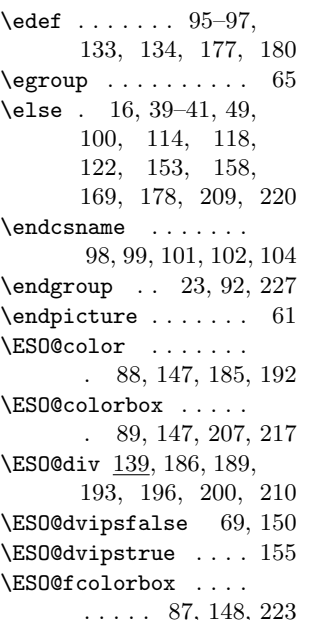

\ESO@gap . . . . . . . . . 79, 97, 159, 164, 166 \ESO@gridcolor . 76, 106, 170, 192, 223 \ESO@gridDelta . . . . 75, 97, 177, 180, 193, 196, 197, 200, 201, 204, 210, 211, 214, 222 \ESO@griddelta . . . .  $\ldots$  74, 96, 177, 180, 186, 189, 190 \ESO@gridDeltaY . . . . . 75, 177, 180, 194, 201, 211, 222 \ESO@griddeltaY . . . . 74, 177, 180, 187 \ESO@gridfalse . . . . 69 \ESO@gridlines . . . . . . . 81, 85, 86, 171 \ESO@gridpicture . .  $\ldots \ldots \ldots \frac{182}{229}$ \ESO@gridunit . . . . .  $\ldots$  72, 95, 140, 184 \ESO@gridunitname . 71, 95, 209, 220, 224 \ESO@Hline . . . . 85, 195 \ESO@hline 83, 164, 188  $\ESO@HookI$  ..... 3, 29, 32, 33, 39, 59  $\ESO@HooKII \ldots 3,$ 29, 32, 40, 59, 60 \ESO@HookIII . . . . . . . 3, 30, 41, 59, 229  $\ESO@i$ sMEMOIR ...  $34, 45$ \ESO@labelfactor .. . . 73, 96, 205, 215 \ESO@subgridcolor . . 77, 107, 170, 185 \ESO@subgridlines .  $\ldots$  82–84, 164, 166 \ESO@subgridstyle . . . . . . 78, 108, 160 \ESO@texcoordfalse . . . . . . . . . 70, 100 \ESO@texcoordtrue . 100 \ESO@Vline .... 86, 198 \ESO@vline 84, 166, 191 \ESO@yoffsetI . . . 4, 19, 44, 80, 176, 179  $\verb+\ESO@yoffsetII + 80+,$ 176, 179, 190, 197 \evensidemargin . . . 17 \EveryShipout . . . . . 67

F  $\text{Ibox } ... ... ... 87, 91$  $\text{boxrule} \dots 91, 221$ \fcolorbox . . . . . . . 148 \fi . . . . . . . 18, 39– 41, 53, 64, 100, 124–126, 155, 156, 158, 172, 173, 181, 208, 209, 218, 225, 229 \filename@base  $\dots$  155 \filename@parse ... 154 \fontsize . . . . . . . . 199 G \g@addto@macro . 32, 229  $\binom{Gin@driver}$  . . . 153, 154 \global . . . . . 33, 56, 60  $\sqrt{gridSetup}$  . . 1,  $\underline{94}$ , 113, 117, 121, 123 H \headheight . . . . . . . 21  $\headsep$  . . . . . . . . . 21 I  $\iint@tempswa ... 42, 100$  $\iint@twoside$  . . . . . . . 49 \ifESO@dvips . . . 69, 158 \ifESO@grid .... 69, 229 \ifES0@texcoord 70, 175 \IfFileExists . 144, 161 \ifnum . . . . . . . 203, 213 \ifodd . . . . . . . . . 14, 49 \ifx . 39-41, 112, 116, 120, 153, 155, 160, 170, 209, 220 L  $\Lambda$  . 1, 2, 4, 7, 9, 22, 26, 28, 159, 188, 190, 191, 195, 197, 198 \let . . . . . 33, 57, 60, 130, 137, 147, 148 \line ......... 83-86 M \makebox . . 207, 217, 222 \multiply . . . . 204, 214 \multiput . 187, 190, 194, 197, 201, 211 N \newif . . . . . . . . . 69, 70

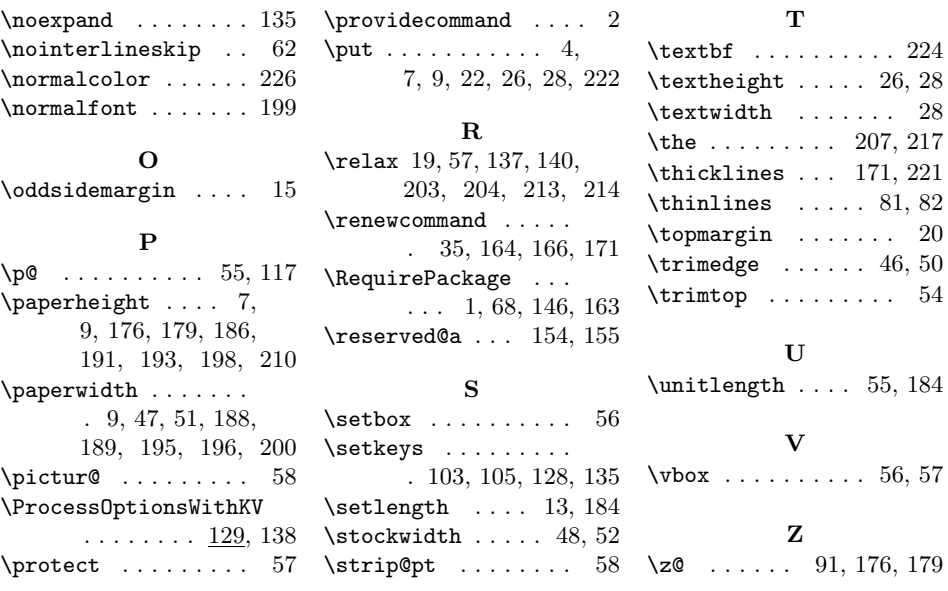